# Conversion Between Bézier and Catmull-Rom Splines\*

Soroosh Tayebi Arasteh and Adam Kalisz

Department of Electrical, Electronic and Communication Engineering, Information Technology (LIKE), Friedrich-Alexander-Universität Erlangen-Nürnberg, Am Wolfsmantel 33, Erlangen, Germany {soroosh.arasteh, adam.kalisz}@fau.de November 16, 2020

Abstract. Splines are one of the main methods of mathematically representing complicated shapes, which have become the primary technique in computer graphics for modeling complex surfaces. Among all, Bézier and Catmull-Rom splines are of the most used in the subfields of engineering. In this document, we focus on conversion of splines rather than going through the properties of them, i. e., converting the control points of a spline to the control points of another spline, which results in approximately the same curve, as the spline before conversion represents.

Keywords: Bezier · Catmull-Rom · Spline Conversion · Computer Graphics

### 1 Introduction

As the field of computer graphics develops, techniques for modeling complex curves and surfaces are being increasingly important. A major technique is the use of parametric splines in which a curve is defined by piecing together a succession of curve segments, and surfaces are defined by stitching together a mosaic of surface patches [\[1\]](#page-5-0). Splines are a mathematical means of representing a curve, by specifying a series of points at intervals along the curve and defining a function that allows to interpolate along the curve to retrieve additional points within an interval to be calculated. The points that define a spline are known as Control Points. [\[2\]](#page-5-1)

In this report, we will not go through the properties of splines. Firstly, we will give a brief explanation of B´ezier and Catmull-Rom Splines. Then, we go through the conversion equations. For a more detailed information on Bézier curves, you may refer to [\[4\]](#page-5-2). Note that by conversion, we mean conversion of control points of a spline to the control points (in the same order as the original spline) of another spline, which results in approximately the same curve as the spline before conversion<sup>[1](#page-0-0)</sup>. In the end, we prove the equations with a numerical example. We use **bold-face** notation for vector representation here.

### 2 Bézier Splines

A bezier curve is defined by its control points. The curve does not necessarily go through the control points. There may be 2, 3, 4 or more. For instance, Fig. [1](#page-1-0) shows a linear, a quadratic, and cubic Bézier spline, respectively.

A cubic B´ezier curve can be written in a matrix form by expanding the analytic definition of the curve into its Bernstein polynomial coefficients, and then writing these coefficients in a matrix form using the polynomial power basis [\[6\]](#page-5-3). The Bernstein polynomials<sup>[2](#page-0-1)</sup> of degree n are defined by Equ. [\(1\)](#page-0-2).

<span id="page-0-2"></span>
$$
B_{i,n}(t) = \binom{n}{i} t^i (1-t)^{n-i} \tag{1}
$$

<sup>?</sup> This short technical report was written as a part of a research project at the FAU LIKE. This is just a translated version. The original document was written in German.

<span id="page-0-0"></span><sup>&</sup>lt;sup>1</sup> To encourage reproducibility, the C# source code of the project is publicly accessible under this link: [https:](https://github.com/starasteh/cg_solutions/) [//github.com/starasteh/cg](https://github.com/starasteh/cg_solutions/) solutions/.

<span id="page-0-1"></span> $2 \overline{P}$  For more information on the Bernstein polynomials, see [\[5\]](#page-5-4) and [\[8\]](#page-5-5).

<span id="page-1-0"></span>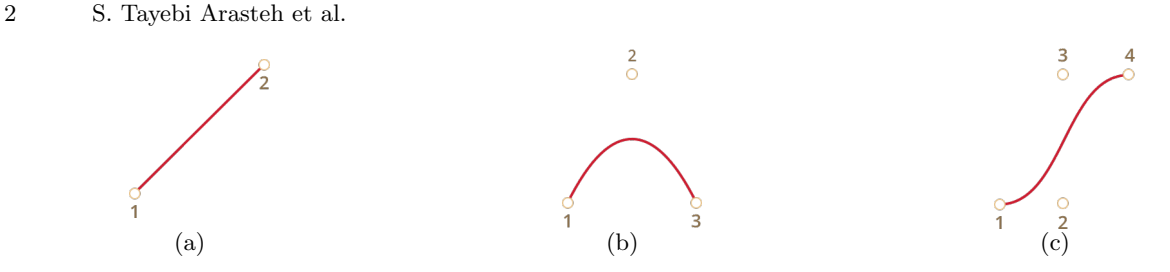

Fig. 1: (a) A two-point Bézier spline. (b) A three-point (quadratic) Bézier spline. (c) A four-point (cubic) Bézier spline. [\[3\]](#page-5-6)

Writing the Bernstein polynomials in matrix form, we have,

$$
Bezier(t) = \sum_{i=0}^{3} \mathbf{P}_{i} \mathbf{B}_{i}(t) = (1-t)^{3} \mathbf{P}_{0} + 3t(1-t)^{2} \mathbf{P}_{1} + 3t^{2}(1-t) \mathbf{P}_{2} + t^{3} \mathbf{P}_{3}
$$
\n
$$
= \begin{bmatrix} 1 & 0 & 0 & 0 \\ 1 & t^{2} & t^{3} \end{bmatrix} \cdot \begin{bmatrix} 1 & 0 & 0 & 0 \\ -3 & 3 & 0 & 0 \\ 3 & -6 & 3 & 0 \\ 1 & 3 & 0 & 0 \\ 0 & 0 & 0 & 0 \\ 0 & 0 & 0 & 0 \end{bmatrix} \cdot \begin{bmatrix} \mathbf{P}_{1} \\ \mathbf{P}_{2} \\ \mathbf{P}_{3} \\ \mathbf{P}_{4} \end{bmatrix} .
$$
\n(3)

<span id="page-1-5"></span><span id="page-1-1"></span> $\rm P_4$ 

Equ. (2) is valid for any number of dimension as 
$$
P_i
$$
 generally is a vector.

−1 3 −3 1

### 3 Catmull-Rom Splines

<span id="page-1-2"></span>Unlike Bézier splines, Catmull-Rom is defined for only 4 control points (see Fig. [2\)](#page-1-2). It is an interpolating spline, i.e., the curve goes, this time, through its control points,  $P_0$ ,  $P_1$ ,  $P_2$ ,  $P_3$ , and it is only drawn from  $P_1$ to  $P_2$ . The curve is named after Edwin Catmull and Raphael Rom. The principal advantage of this technique is that the points along the original set of points also make up the control points for the spline curve [\[10\]](#page-5-7).

<span id="page-1-4"></span>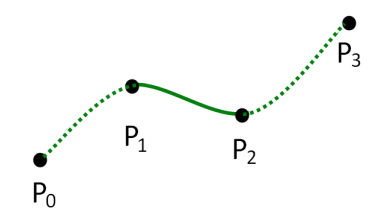

Fig. 2: Catmull–Rom spline interpolation with four points. [\[9\]](#page-5-8)

Catmull-Rom splines are based on the concept of tension: the higher the tensions, the shorter the tangents at the departure and arrival points. When tension equals 1, the resulting segments between control points will be straight lines. The basic Catmull-Rom curve arrives and departs with tangents equal to half the distance between the two adjacent points. The matrix form of a Catmull-Rom<sup>[3](#page-1-3)</sup> spline is shown in Equ. [\(4\)](#page-1-4),

$$
CatmulRom(t) = \frac{1}{2} \cdot \left[1 \ t \ t^2 \ t^3\right] \cdot \begin{bmatrix} 0 & 2 & 0 & 0 \\ -\tau & 0 & \tau & 0 \\ 2\tau & \tau - 6 & -2(\tau - 3) & -\tau \\ -\tau & 4 & -\tau & \tau - 4 & \tau \end{bmatrix} \cdot \begin{bmatrix} \mathbf{P_1'} \\ \mathbf{P_2'} \\ \mathbf{P_3'} \\ \mathbf{P_4'} \end{bmatrix}
$$
(4)

<span id="page-1-3"></span><sup>&</sup>lt;sup>3</sup>  $\mathbf{P'_i}$ ,  $i \in \{1, 2, 3, 4\}$  show the Catmull-Rom spline control points.

where  $\tau$  is the tension factor<sup>[4](#page-2-0)</sup>. See [\[7\]](#page-5-9) for the proof of Equ. [\(4\)](#page-1-4) with  $\tau = 1$ .

## 4 Conversion

We will use only cubic splines for both Catmull-Rom and Bézier here, as the Catmull-Rom splines are only defined with four control points. You can always concatenate multiple splines to create your desired curve. We will be showing the conversion from Catmull-Rom curves to Bézier curves and vice-versa for the tension that the processing language uses for its Catmull-Rom algorithm.

Comparing Equ. [\(3\)](#page-1-5) and Equ. [\(4\)](#page-1-4), we wish to find the transformation matrix  $A$  in order to convert from Catmull-Rom to Bézier,

$$
\begin{bmatrix} 1 & t & t^2 & t^3 \end{bmatrix} \cdot \frac{1}{2} \cdot \begin{bmatrix} 0 & 2 & 0 & 0 \\ -\tau & 0 & \tau & 0 \\ 2\tau & \tau - 6 & -2(\tau - 3) & -\tau \\ -\tau & 4 & -\tau & \tau - 4 & \tau \end{bmatrix} \cdot \begin{bmatrix} \mathbf{P}_1' \\ \mathbf{P}_2' \\ \mathbf{P}_3' \\ \mathbf{P}_4' \end{bmatrix}
$$

$$
= \begin{bmatrix} 1 & t & t^2 & t^3 \end{bmatrix} \cdot \begin{bmatrix} 1 & 0 & 0 & 0 \\ -3 & 3 & 0 & 0 \\ 3 & -6 & 3 & 0 \\ -1 & 3 & -3 & 1 \end{bmatrix} \cdot A \cdot \begin{bmatrix} \mathbf{P}_1 \\ \mathbf{P}_2 \\ \mathbf{P}_3 \\ \mathbf{P}_4 \end{bmatrix}
$$
(6)

$$
\begin{bmatrix} 1 \ t \ t^2 \ t^3 \end{bmatrix} \cdot M' \cdot \begin{bmatrix} P_1' \\ P_2' \\ P_3' \\ P_4' \end{bmatrix} = \begin{bmatrix} 1 \ t \ t^2 \ t^3 \end{bmatrix} \cdot M \cdot \begin{bmatrix} P_1 \\ P_2 \\ P_3 \\ P_4 \end{bmatrix}
$$
(7)

with  $M$  and  $M'$  being the following matrices,

$$
M' = \frac{1}{2} \cdot \begin{bmatrix} 0 & 2 & 0 & 0 \\ -\tau & 0 & \tau & 0 \\ 2\tau & \tau - 6 & -2(\tau - 3) & -\tau \\ -\tau & 4 & -\tau & \tau - 4 & \tau \end{bmatrix}
$$
 (8)

<span id="page-2-1"></span>
$$
M = \begin{bmatrix} 1 & 0 & 0 & 0 \\ -3 & 3 & 0 & 0 \\ 3 & -6 & 3 & 0 \\ -1 & 3 & -3 & 1 \end{bmatrix} \cdot A
$$
 (9)

The difference is somewhere in the  $M$  and  $M'$  matrices, since t and the coordinate values are identical. Therefore, we should solve the matrix equation in Equ. [\(10\)](#page-2-1).

$$
\frac{1}{2} \cdot \begin{bmatrix} 0 & 2 & 0 & 0 \\ -\tau & 0 & \tau & 0 \\ 2\tau & \tau - 6 & -2(\tau - 3) & -\tau \\ -\tau & 4 & -\tau & \tau - 4 & \tau \end{bmatrix} = \begin{bmatrix} 1 & 0 & 0 & 0 \\ -3 & 3 & 0 & 0 \\ 3 & -6 & 3 & 0 \\ -1 & 3 & -3 & 1 \end{bmatrix} \cdot A \tag{10}
$$

<span id="page-2-0"></span><sup>4</sup> In many references, you may find the matrix form of the Catmull-Rom splines as,

$$
CatmulRom(t) = \frac{1}{2} \cdot \begin{bmatrix} 1 \ t \ t^2 \ t^3 \end{bmatrix} \cdot \begin{bmatrix} 0 & 2 & 0 & 0 \\ -1 & 0 & 1 & 0 \\ 2 & -5 & 4 & -1 \\ -1 & 3 & -3 & 1 \end{bmatrix} \cdot \begin{bmatrix} \mathbf{P}_1' \\ \mathbf{P}_2' \\ \mathbf{P}_3' \\ \mathbf{P}_4' \end{bmatrix}
$$
(5)

which is the case when  $\tau = 1$ .

#### 4 S. Tayebi Arasteh et al.

We left-multiply both sides by the inverse of the Bézier matrix, to get rid of the Bézier matrix on the right side of the equals sign,

$$
\begin{bmatrix} 1 & 0 & 0 & 0 \ -3 & 3 & 0 & 0 \ 3 & -6 & 3 & 0 \ -1 & 3 & -3 & 1 \ \end{bmatrix}^{-1} \cdot \frac{1}{2} \cdot \begin{bmatrix} 0 & 2 & 0 & 0 \ -\tau & 0 & \tau & 0 \ 2\tau & \tau & -6 & -2(\tau - 3) & -\tau \ -\tau & 4 & -\tau & \tau & -4 & \tau \ \end{bmatrix}
$$
\n
$$
= \begin{bmatrix} 1 & 0 & 0 & 0 \ -3 & 3 & 0 & 0 \ 3 & -6 & 3 & 0 \ -1 & 3 & -3 & 1 \ \end{bmatrix}^{-1} \cdot \begin{bmatrix} 1 & 0 & 0 & 0 \ -3 & 3 & 0 & 0 \ 3 & -6 & 3 & 0 \ -1 & 3 & -3 & 1 \ \end{bmatrix} \cdot A = I \cdot A = A
$$
\n(11)

which brings us to Equ. [\(12\)](#page-3-0).

$$
\frac{1}{6} \cdot \begin{bmatrix} 0 & 6 & 0 & 0 \\ -\tau & 6 & \tau & 0 \\ 0 & \tau & 0 & -\tau \\ 0 & 0 & 6 & 0 \end{bmatrix} = A.
$$
\n(12)

Multiplying this  $A$  with our coordinates will give us a proper Bézier matrix expression again, as in Equ. [\(13\)](#page-3-1) and Equ. [\(14\)](#page-3-2).

$$
\begin{bmatrix} 1 & t & t^2 & t^3 \end{bmatrix} \begin{bmatrix} 1 & 0 & 0 & 0 \\ -3 & 3 & 0 & 0 \\ 3 & -6 & 3 & 0 \\ -1 & 3 & -3 & 1 \end{bmatrix} \cdot \frac{1}{6} \cdot \begin{bmatrix} 0 & 6 & 0 & 0 \\ -7 & 6 & \tau & 0 \\ 0 & \tau & 0 & -\tau \\ 0 & 0 & 6 & 0 \end{bmatrix} \cdot \begin{bmatrix} \mathbf{P_1} \\ \mathbf{P_2} \\ \mathbf{P_3} \\ \mathbf{P_4} \end{bmatrix}
$$
(13)  
=  $\begin{bmatrix} 1 & t^2 & t^3 \end{bmatrix} \begin{bmatrix} 1 & 0 & 0 & 0 \\ -3 & 3 & 0 & 0 \\ 3 & -6 & 3 & 0 \\ -1 & 3 & -3 & 1 \end{bmatrix} \cdot \begin{bmatrix} \mathbf{P_2} \\ \mathbf{P_2} + \frac{\mathbf{P_3} - \mathbf{P_1}}{\mathbf{P_6} \cdot \tau} \\ \mathbf{P_3} - \frac{\mathbf{P_4} - \mathbf{P_2}}{6 \cdot \tau} \end{bmatrix}$ (14)

<span id="page-3-4"></span><span id="page-3-3"></span><span id="page-3-2"></span><span id="page-3-1"></span><span id="page-3-0"></span> $6 \cdot \tau$  $\rm P_3$ 

Thus, a Catmull-Rom to Bézier conversion, based on coordinates, requires turning the Catmull-Rom coordinates on the left into the Bézier coordinates on the right (with  $\tau$  being our tension factor), according to Equ. [\(15\)](#page-3-3).

−1 3 −3 1

$$
\begin{bmatrix}\n\mathbf{P}_{1}^{\prime} \\
\mathbf{P}_{2}^{\prime} \\
\mathbf{P}_{3}^{\prime} \\
\mathbf{P}_{4}^{\prime}\n\end{bmatrix}_{CatmullRow} \Rightarrow\n\begin{bmatrix}\n\mathbf{P}_{2} \\
\mathbf{P}_{2} + \frac{\mathbf{P}_{3} - \mathbf{P}_{1}}{6 \cdot \tau} \\
\mathbf{P}_{3} - \frac{\mathbf{P}_{4} - \mathbf{P}_{2}}{6 \cdot \tau} \\
\mathbf{P}_{3} & \frac{6}{B_{3}}\n\end{bmatrix}_{Bezier}
$$
\n(15)

And in the same way, a Bézier to Catmull-Rom conversion instead requires turning the Bézier coordinates on the left into the Catmull-Rom coordinates on the right. Note that, there is no tension factor this time, because Bézier curves do not have any. Converting from Bézier to Catmull-Rom is simply a default-tension Catmull-Rom curve, based on Equ. [\(16\)](#page-3-4).

$$
\begin{bmatrix}\n\mathbf{P}_1 \\
\mathbf{P}_2 \\
\mathbf{P}_3 \\
\mathbf{P}_4\n\end{bmatrix}_{Bezier} \Rightarrow \begin{bmatrix}\n\mathbf{P}'_4 + 6 \cdot (\mathbf{P}'_1 - \mathbf{P}'_2) \\
\mathbf{P}'_1 \\
\mathbf{P}'_4 \\
\mathbf{P}'_1 + 6 \cdot (\mathbf{P}'_4 - \mathbf{P}'_3)\n\end{bmatrix}_{CatmulRom}
$$
\n(16)

### 5 Numerical Example

In this section, we will use a set of exemplary control points in order to validate the transformation equations. Let us have a cubice Bézier spline with the following 3-dimensional control points as in the following,

$$
\mathbf{P_1} = (1.0, 1.0, 1.0)
$$
  
\n
$$
\mathbf{P_2} = (2.0, 2.0, 2.0)
$$
  
\n
$$
\mathbf{P_3} = (3.0, 3.0, 3.0)
$$
  
\n
$$
\mathbf{P_4} = (4.0, 4.0, 4.0).
$$

Using Equ. [\(16\)](#page-3-4), we get the following control points for the Catmull-Rom spline with the tension factor  $\tau = 1$ ,

$$
\begin{aligned} \mathbf{P_1'}&=(-2.0,-2.0,-2.0)\\ \mathbf{P_2'}&=(1.0,1.0,1.0)\\ \mathbf{P_3'}&=(4.0,4.0,4.0)\\ \mathbf{P_4'}&=(7.0,7.0,7.0). \end{aligned}
$$

Now, we replace the set of control data points in Equ. [\(3\)](#page-1-5) and with a random choice of  $t = 0.2$ , we get the following,

$$
Bezier(0.2) = [1\ 0.2\ 0.04\ 0.008] \cdot \begin{bmatrix} 1 & 0 & 0 & 0 \\ -3 & 3 & 0 & 0 \\ 3 & -6 & 3 & 0 \\ -1 & 3 & -3 & 1 \end{bmatrix} \cdot \begin{bmatrix} 1.0 \\ 2.0 \\ 3.0 \\ 4.0 \end{bmatrix} = 1.6000.
$$
 (17)

The obtained value should be the same, when using Equ. [\(4\)](#page-1-4) with  $t = 0.2$ ,

$$
1.6000 = CatmulRom(0.2) = \frac{1}{2} \cdot [1\ 0.2\ 0.04\ 0.008] \cdot \begin{bmatrix} 0 & 2 & 0 & 0 \\ -1 & 0 & 1 & 0 \\ 2 & -5 & 4 & -1 \\ -1 & 3 & -3 & 1 \end{bmatrix} \cdot \begin{bmatrix} \mathbf{P_1'} \\ \mathbf{P_2'} \\ \mathbf{P_3'} \\ \mathbf{P_4'} \end{bmatrix}.
$$
 (18)

Solving the matrix equation, we get,

$$
\mathbf{P'_1} = (-2.0000, -2.0000, -2.0000)
$$
  
\n
$$
\mathbf{P'_2} = (1.0000, 1.0000, 1.0000)
$$
  
\n
$$
\mathbf{P'_3} = (4.0000, 4.0000, 4.0000)
$$
  
\n
$$
\mathbf{P'_4} = (7.0000, 7.0000, 7.0000).
$$

Now, we choose another random time  $t = 0.64$  and follow the same procedure as above,

$$
Bezier(0.64) = [1\ 0.64\ 0.4096\ 0.262144] \cdot \begin{bmatrix} 1 & 0 & 0 & 0 \\ -3 & 3 & 0 & 0 \\ 3 & -6 & 3 & 0 \\ -1 & 3 & -3 & 1 \end{bmatrix} \cdot \begin{bmatrix} 1.0 \\ 2.0 \\ 3.0 \\ 4.0 \end{bmatrix} = 2.9200
$$
 (19)

$$
2.9200 = CatmulRom(0.64) = \frac{1}{2} \cdot [1\ 0.64\ 0.4096\ 0.262144] \cdot \begin{bmatrix} 0 & 2 & 0 & 0 \\ -1 & 0 & 1 & 0 \\ 2 & -5 & 4 & -1 \\ -1 & 3 & -3 & 1 \end{bmatrix} \cdot \begin{bmatrix} \mathbf{P_1'} \\ \mathbf{P_2'} \\ \mathbf{P_3'} \\ \mathbf{P_4'} \end{bmatrix} .
$$
 (20)

Solving the matrix equation, we again get the following values,

 $\mathbf{P}'_1 = (-2.0000, -2.0000, -2.0000)$  $\mathbf{P}'_2 = (1.0000, 1.0000, 1.0000)$  $\mathbf{P}'_3 = (4.0000, 4.0000, 4.0000)$  $\mathbf{P}'_4 = (7.0000, 7.0000, 7.0000).$ 

#### 6 S. Tayebi Arasteh et al.

# 6 Conclusion

In this document, we focused on conversion of control points of a cubic Bézier spline to those of a Catmull-Rom spline and vice-versa, and confirmed it with an example for the conversion from Bézier to Catmull-Rom. It was shown that, to do so, according to Equ. [\(15\)](#page-3-3) and Equ. [\(16\)](#page-3-4), we just need some simple transformations of the positions of the control points.

# References

- <span id="page-5-0"></span>1. Bartels, Beatty, and Barsky. "An Introduction to Splines for Use in Computer Graphics and Geometric Modeling", 1987.
- <span id="page-5-1"></span>2. Dunlop, Robert. "Introduction to Catmull-Rom Splines", Microsoft DirectX Most Valuable Professional (MVP).
- <span id="page-5-6"></span>3. "Bezier curve". Blog post, 2020. [Online]. <https://javascript.info/bezier-curve/>
- <span id="page-5-2"></span>4. Kamermans, Mike. "A Primer on Bézier Curves", [Online]. <https://pomax.github.io/bezierinfo/>
- <span id="page-5-4"></span>5. Joy, Kenneth I.. "Bernstein Polynomials", On-Line Geometric Modeling Notes. University of California, Davis, 2000.
- <span id="page-5-3"></span>6. Joy, Kenneth I.. "A Matrix Formulation of the Cubic Bezier Curves", On-Line Geometric Modeling Notes. University of California, Davis, 1997.
- <span id="page-5-9"></span>7. Joy, Kenneth I.. "Catmull-Rom Splines", On-Line Geometric Modeling Notes. University of California, Davis, 2002.
- <span id="page-5-5"></span>8. Stark, E. L. (1981). "Bernstein Polynome, 1912-1955". In Butzer, P.L. (ed.). ISNM60. pp. 443–461.
- <span id="page-5-8"></span>9. Hadunsford. CC BY-SA 3.0, via Wikimedia Commons.
- <span id="page-5-7"></span>10. Catmull, Edwin; Rom, Raphael (1974). "A class of local interpolating splines", in Barnhill, R. E.; Riesenfeld, R. F. (eds.), Computer Aided Geometric Design, New York: Academic Press, pp. 317–326.